## Tables and Images in LAT<sub>E</sub>X Documents

## Jason Underdown

September 9, 2013

## 1 Tables

When you need to put a table in your document, you should let the LAT<sub>EX</sub> engine figure out where to "float" your table. To do this wrap the tabular environment in a table environment, to get something like so:

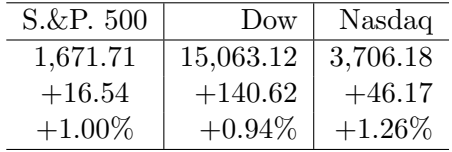

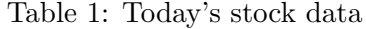

The tabular environment is simply a container for the data of your table. The table environment turns it into a floating body, which is simply a way to refer to a document element that can't be split up over pages. See the "Not So Short Introduction to L<sup>AT</sup>EX2e" for details.

These environments come with stock LAT<sub>EX</sub>, no need to use any additional packages. When you wrap a tabular environment in a table environment it allows you to add a label so that you can refer back to the table via a ref. For example the preceding table is table 1. See the accompanying source code of this document for details.

## 2 Images and Figures

If you want to put images into your document, then you will need to have the following in the preamble of your document.

\usepackage{graphicx}

Recall that when you install LATEX, you actually install a whole suite of programs which are capable of transforming LATEX source documents into a variety of formats such as: PDF, PostScript, DVI, and other formats. Each of these document types have restrictions on types of images they can contain.

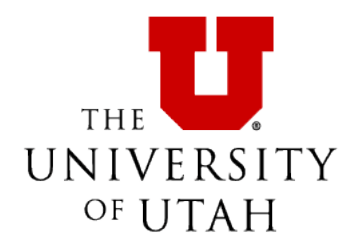

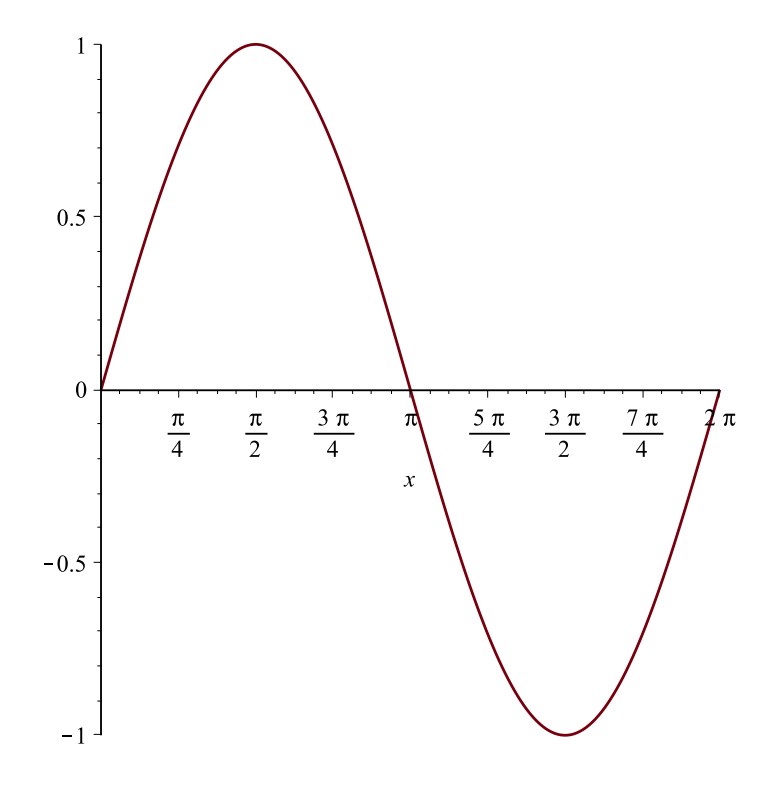

Figure 1: The graph of  $f(x) = \sin(x)$ .